## **Análise da Necessidade de Materiais (CCTCOC700)**

Esta documentação é válida para todas as versões do Consistem ERP.

## **Pré-Requisitos**

Não há.

## **Acesso**

Módulo: Industrial - PPCP Confecção

Grupo: Planejamento/Programação/Controle da Confecção

## **Visão Geral**

O objetivo deste programa é calcular a necessidade de materiais comprados, de materiais industrializados, de uma forma inteligente em tempo real e com a possibilidade de criar vários cenários, aplicando vários filtros. Isso permite avaliar desde um único material até um grupo de materiais, para um determinado lote de produção, um fornecedor, uma fase de produção, com isso é criado um leque de possibilidades de cálculo.

A partir deste programa será possível visualizar as informações para a confecção, materiais comprados como botões, linhas, etiquetas, também será possível visualizar todos os materiais que são industrializados pela empresa caso realmente a mesma industrialize, então poderá ser acompanhado o que está sendo tingido, o tecido que está na malharia, o que está sendo fiado na fiação.

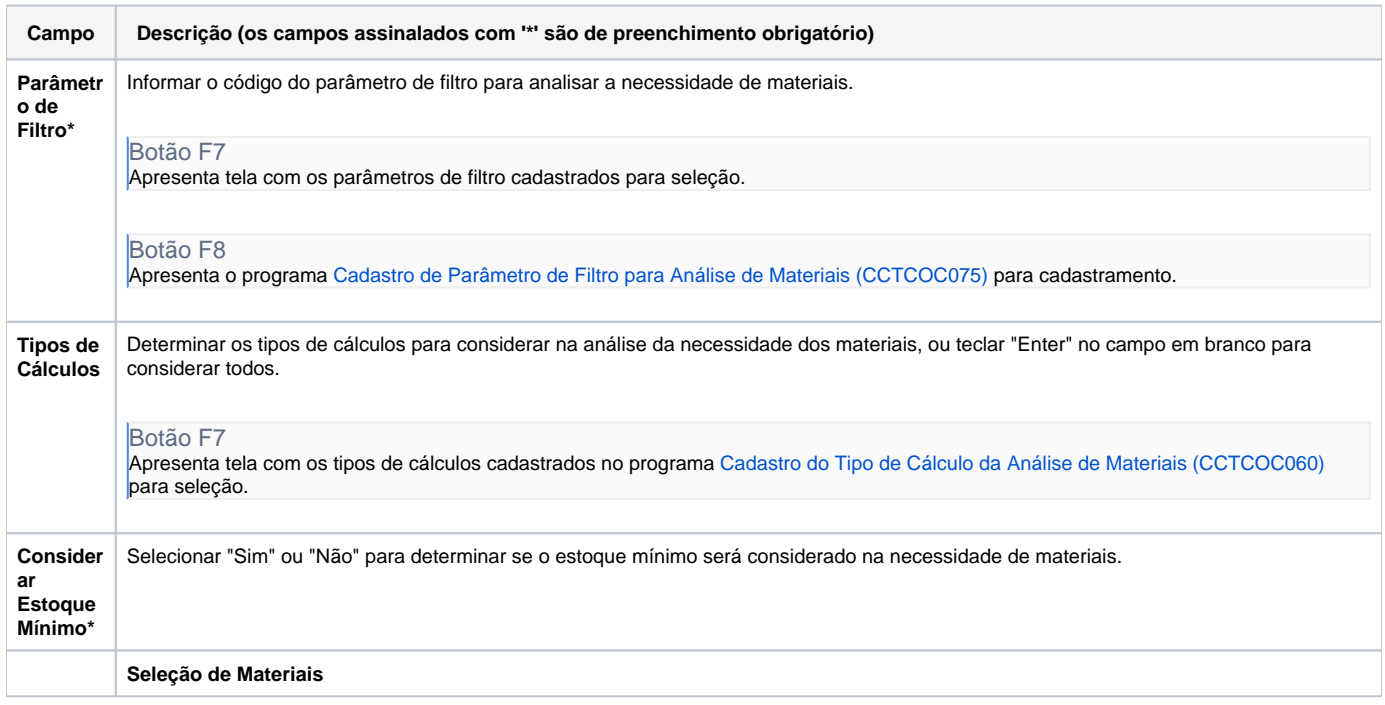

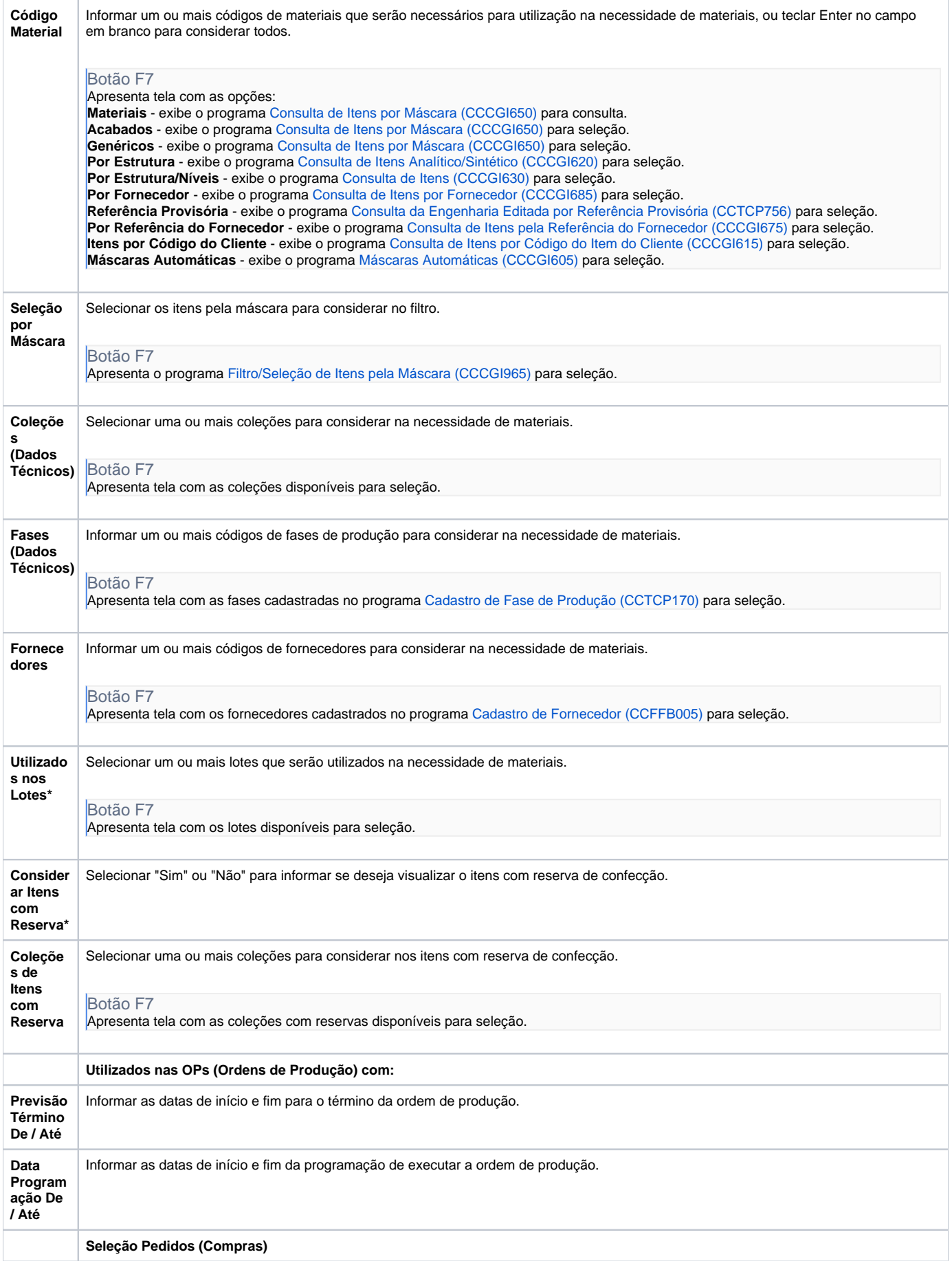

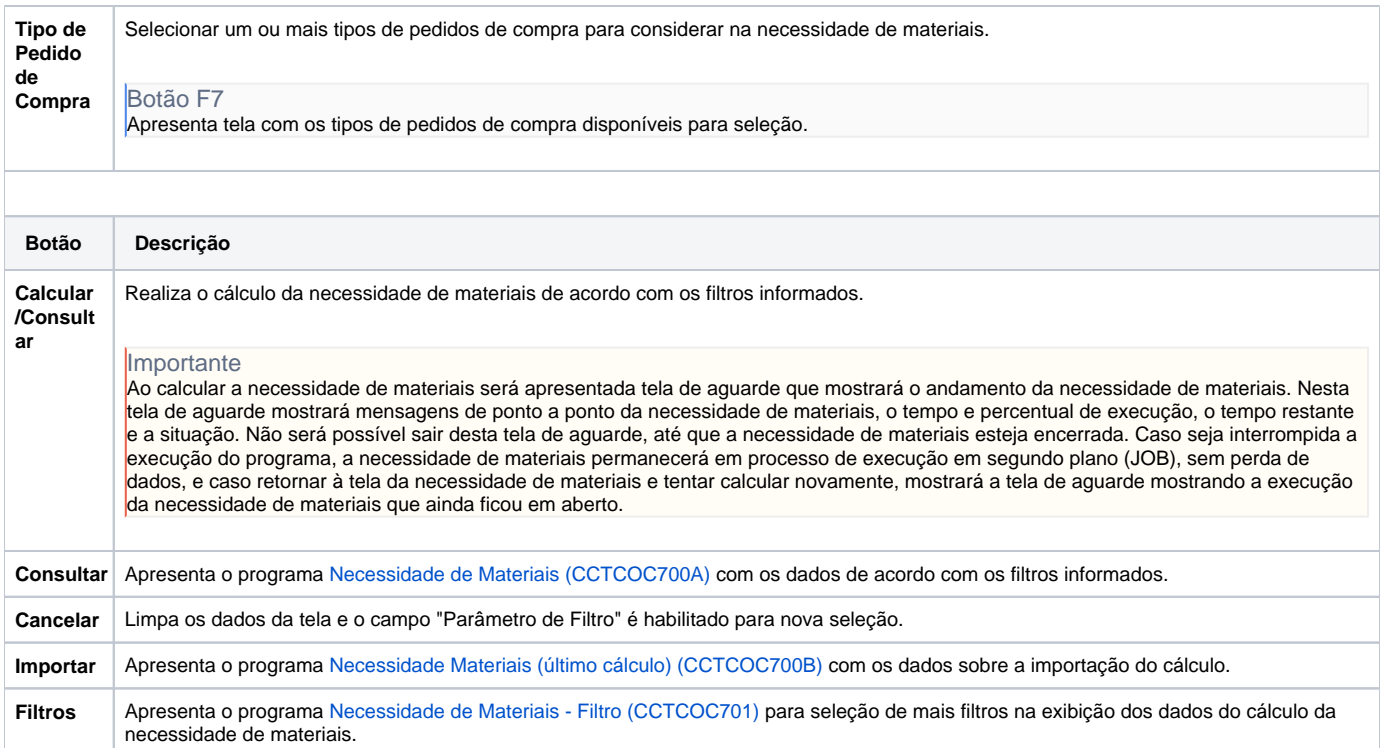

Atenção

As descrições das principais funcionalidades do sistema estão disponíveis na documentação do [Consistem ERP Componentes.](http://centraldeajuda.consistem.com.br/pages/viewpage.action?pageId=56295436)

A utilização incorreta deste programa pode ocasionar problemas no funcionamento do sistema e nas integrações entre módulos.

Exportar PDF

Esse conteúdo foi útil?

Sim Não